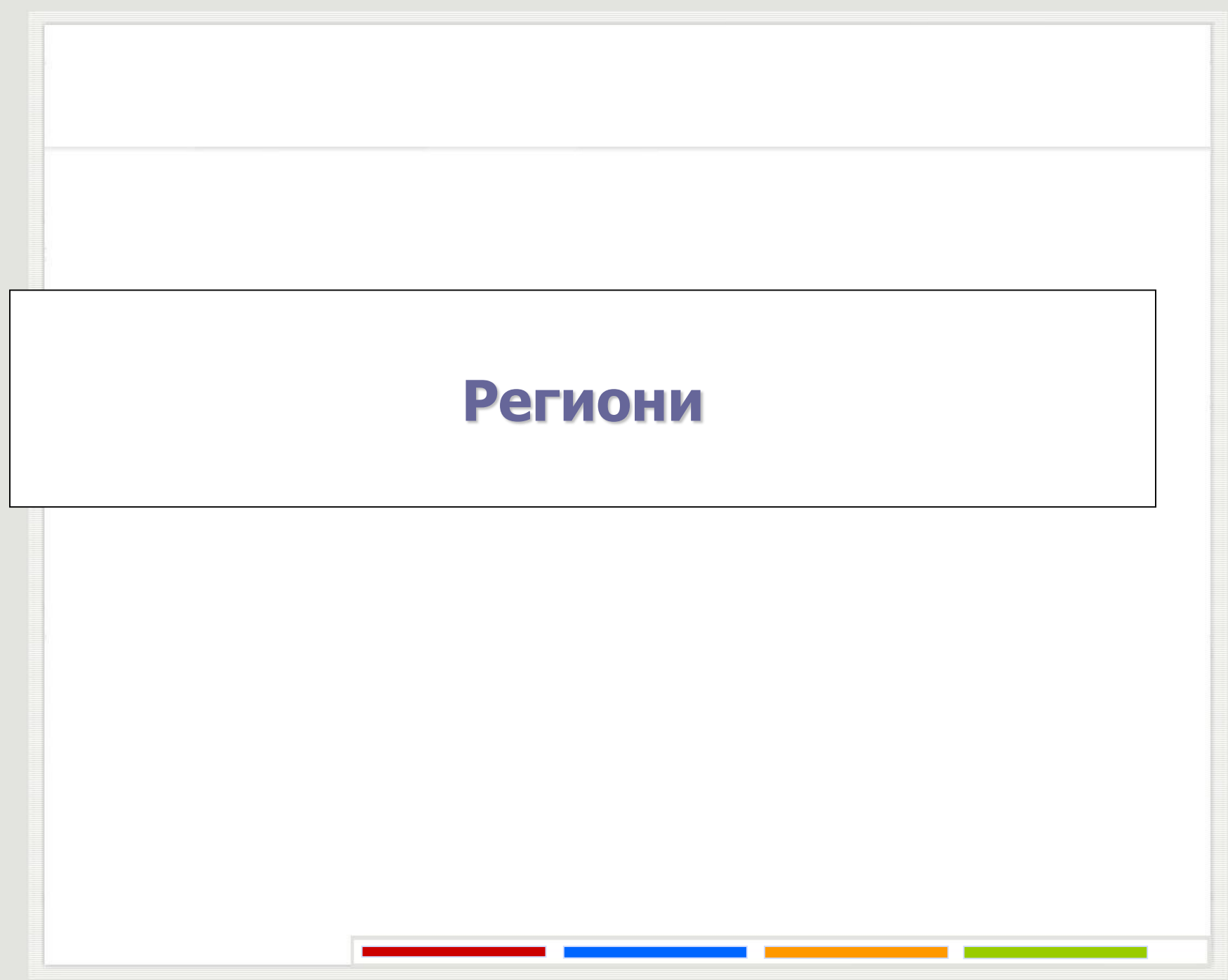

#### **Региони**

- **Програмска парадигма за приступ критичној секцији**
- **Увођење посебне синтаксе за експлицитно означавање критичних секција**
- **Обезбеђивање међусобног искључивања процеса**
- **Условни критични регион је критични регион који поред обезбеђивања међусобног искључивања има и механизам за синхронизацију процеса преко (опционих)**  *await* **наредби**

#### **Региони**

Декларација ресурса одређеног типа се обавља као и декларација сваке друге дељене променљиве: res: **shared** *type*;

Условни критични регион се синтаксно дефинише на следећи начин (*await* наредба је опциона и ако се изостави добијамо обичан критични регион): **region** res **do begin**

```
...
   [await(condition);]
   ...
end;
```
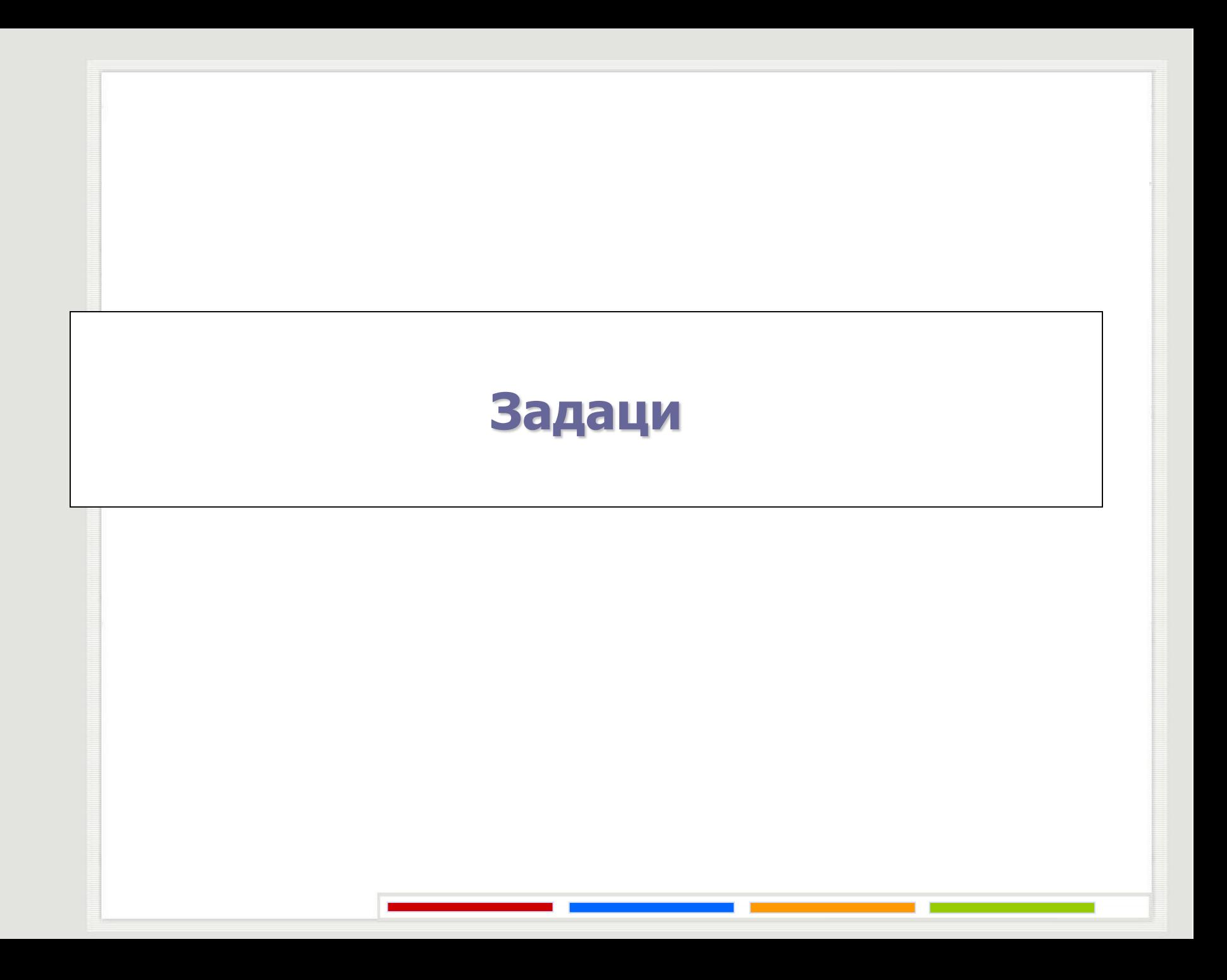

#### **Условна синхронизација**

Дат је упоредни програм на проширеном Pascal-у:

Жељени излаз програма је низ парова облика:  $(0,0)$   $(1,1)$   $(2,4)$  ...  $(n,n^2)$ **procedure** printpoints; **var** i: **integer; begin for** i := 0 **to** n **do** write('(', x, ', ', y, ')'); **end end; procedure** makepoints; **var** i: **integer; begin for** i := 1 **to** n **do**   $x := i$ ;  $V := i^*i$ ; **end end;**

Отклонити временску зависност у датом програму употребом условних критичних области.

#### **Условна синхронизација**

```
program graph;
const n = ...;
type point = record
          x, y:integer;
          full: boolean
   end;
var p: shared point;
procedure makepoints;
var i: integer;
begin
   for i := 1 to n do
          region p do 
          begin
                    await(not p.full);
                    p.x := i;
                    p.y := i^*i;p.full := true
          end
end;
```
#### **Условна синхронизација**

```
procedure printpoints;
var i: integer;
begin
   for i := 0 to n do
          region p do 
          begin
                     await(p.full);
                     write('(', p.x, ',', p.y,')'); 
                     p.full := false
          end
end;
begin
    p.x := 0; p.y := 0; p.full := true;
    cobegin
          makepoints;
          printpoints;
    coend
end.
```
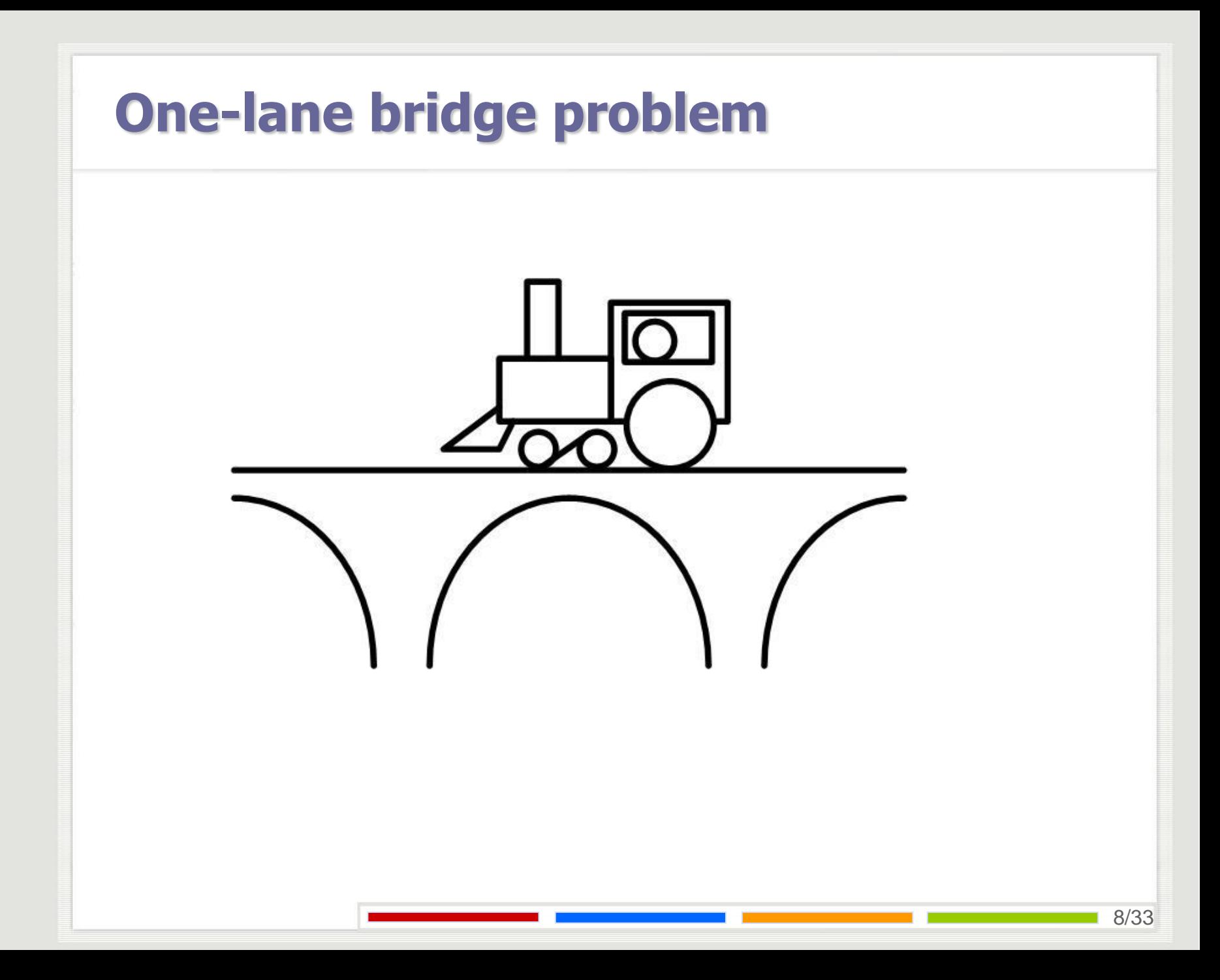

## **One-lane bridge problem**

Аутомобили који долазе са севера и југа морају да пређу реку преко моста. На мосту, на жалост, постоји само једна возна трака. Значи, у било ком тренутку мостом може да прође један или више аутомобила који долазе из истог смера (али не и из супротног смера). Написати алгоритам за аутомобил са севера и аутомобил са југа који долазе на мост, прелазе га и напуштају га са друге стране.

```
One-lane bridge problem
var most: shared record 
        juzni, severni: integer 
   end
         "u početku oba su nula" 
"automobil sa juga"
begin
   region most do
         begin
                  await (severni = 0);
                  juzni := juzni + 1;end
   predji_most;
   region most do
        juzni := juzni - 1;end
```
10/33

## **One-lane bridge problem**

Усавршити решење претходног задатка тако да се смер саобраћаја мења сваки пут након што га пређе 10 аутомобила из истог смера, ако су за то време један или више аутомобила чекали да га пређу из супротног смера.

## **One-lane bridge problem**

```
type smer = record; cekaju, prelaze, ispred: integer; end
var most: shared record juzni, severni: smer; end
"automobil sa juga"
begin
   region most do
         with juzni do
         begin
                   cekaju := cekaju + 1;await (severni.prelaze = 0 AND ispred < 10);
                   cekaju := cekaju - 1;
                   prelaze := prelaze + 1;if (severni.cekaju > 0) then ispred := ispred + 1;
         end;
   predji_most;
   region most do
         with juzni do 
         begin
                   prelaze := prelaze - 1;if (prelaze = 0) then severni.ispred := 0;
         end
end
```
## **Dining philosophers problem**

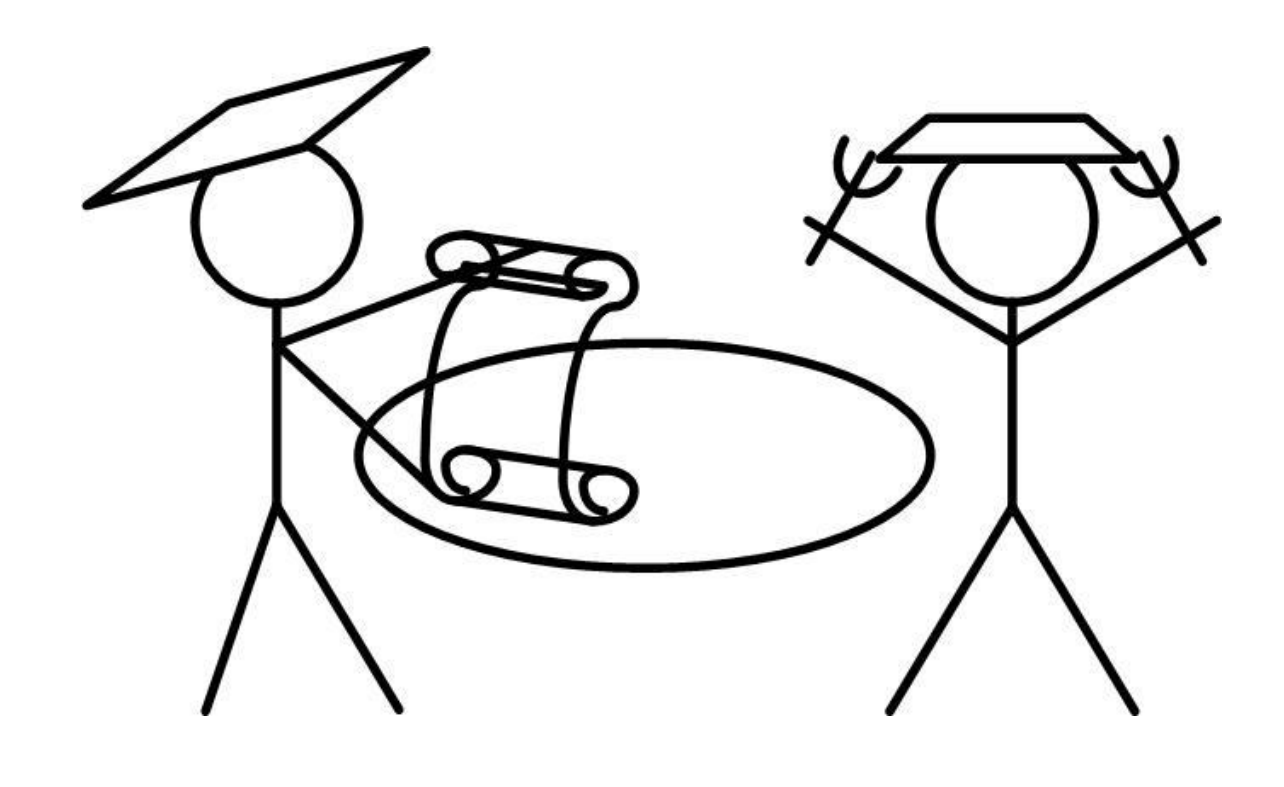

# **Dining philosophers problem**

Пет филозофа седи око стола. Сваки филозоф наизменично једе и размишља. Испред сваког филозофа је тањир шпагета. Када филозоф пожели да једе, он узима две виљушке које се налазе уз његов тањир. На столу, међутим, има само пет виљушки. Значи, филозоф може да једе само када ниједан од његових суседа не једе. Прокоментарисати дата решења описаног проблема (исправност, праведност, ...).

# **Dining philosophers problem - 1**

```
var viljuske: shared array [0..4] of 0..2;
procedure filozof (i:0..4);
var levi, desni: 0..4;
begin
   levi := (i-1) mod 5;
   desni := (i+1) mod 5;
    repeat
          razmisljaj;
          region viljuske do
          begin
                     await (viljuske[i] = 2);
                     viljuske[levi] := viljuske[levi] - 1;
                     viljuske[desni] := viljuske[desni] - 1;
          end;
          jedi;
          region viljuske do
          begin
                     viljuske[levi] := viljuske[levi] + 1;
                     viljuske[desni] := viljuske[desni] + 1;
          end;
   forever;
end;
```
# **Dining philosophers problem - 2**

**var** viljuska : **array** [0..4] **of shared boolean**; "filozof i" **repeat** razmisljaj; **region** viljuska [i] **do region** viljuska [(i+1) mod 5] **do** jedi;

**forever**

# **Dining philosophers problem - 3**

**var** razmisljanje: **shared array** [0..4] **of boolean;** "u početku sve je tacno"

```
"filozof i"
```
#### **repeat**

razmisljaj;

```
region razmisljanje do
```
#### **begin**

```
await (razmisljanje[(i-1) mod 5] AND razmisljanje[(i+1) mod 5]);
razmisljanje[i] := false;
```
**end;**

jedi;

```
region razmisljanje do razmisljanje[i] := true;
```
**forever;**

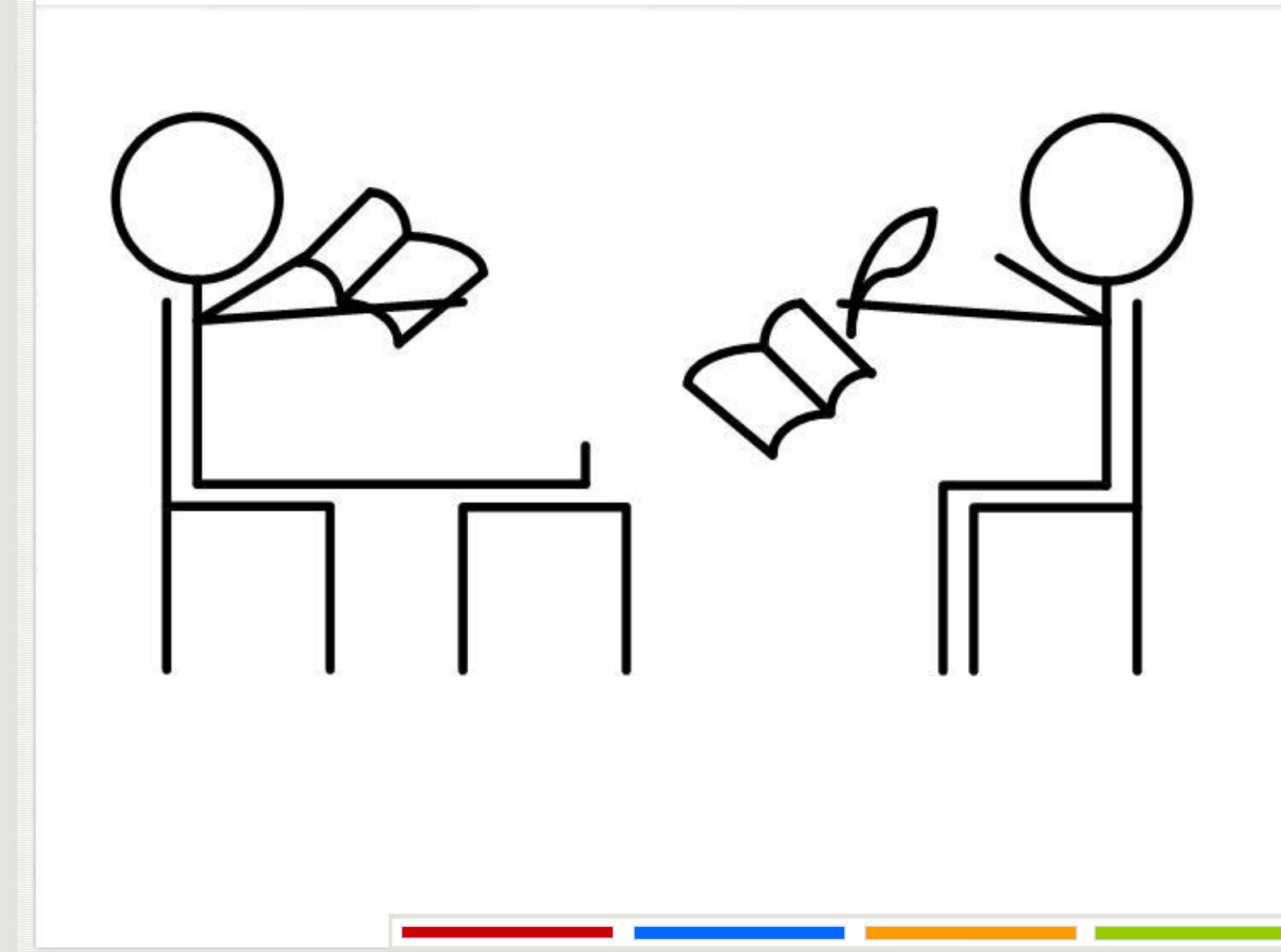

Група упоредих процеса који приступају заједничком средству састоји се од читалаца Ri, i = 1,... ,m, и писаца Wi,  $i = 1, \ldots, n$ .

```
v: shared record r, w: integer end;
v1: shared integer;
begin
   v.r := 0; v.w := 0;
   cobegin R1; ... Rm; W1; ... Wn coend
```
**end**

За сва предложена решења одговорити да ли је: Међусобно искључење осигурано. Могуће узајамно блокирање читалаца и писаца. Могуће узајамно блокирање писаца (при r=0). Могуће 'изгладњивање' читалаца. Могуће 'изгладњивање' писаца.

```
"Ri" 
repeat
    region v do 
    begin 
           await (w = 0);
           r := r + 1end;
    read;
    region \vee do \mathsf{r} := \mathsf{r} - 1;
    nekritične_operacije;
forever
"Wi" 
repeat
    region v do 
    begin 
           w := w + 1;await (r = 0)end;
    write;
    region \vee do \vee := \vee - 1;
    nekritične_operacije;
forever
```

```
"Ri" 
repeat
    region v do 
    begin 
          await (w = 0);
          r := r + 1end;
    read;
    region v do r := r - 1;
    nekritične_operacije;
forever
"Wi" 
repeat
    region v do 
    begin 
          w := w + 1;
          await ((r = 0) and (w = 1))
    end;
    write;
    region \vee do \wedge := \vee - 1;
    nekritične_operacije;
forever
```

```
var v: shared record 
          r, w: integer;
          rturn: boolean
   end;
   begin
   v.r := 0;v.w := 0;v.rturn := false;
   cobegin 
          R1;
          ... 
          Rm; 
          W1;
          ...
         Wn
   coend
end;
```

```
"Ri" 
repeat
    region v do 
    begin
          if (rturn) then
          begin 
                     r := r + 1; await (w = 0)
          end
          else
          begin 
                     await (w = 0); r := r + 1end;
    end;
    read;
    region v do 
    begin 
          r := r - 1; rturn := false
    end;
    nekritične_operacije;
forever
```

```
"Wi" 
repeat
    region v do
    begin
          if (rturn) then
          begin 
                    await (r = 0); w := w + 1
          end
          else
          begin 
                    w := w + 1; await (r = 0)end;
    end;
    write;
    region v do 
    begin 
          w := w - 1; rturn := true
    end;
    nekritične_operacije;
forever
```
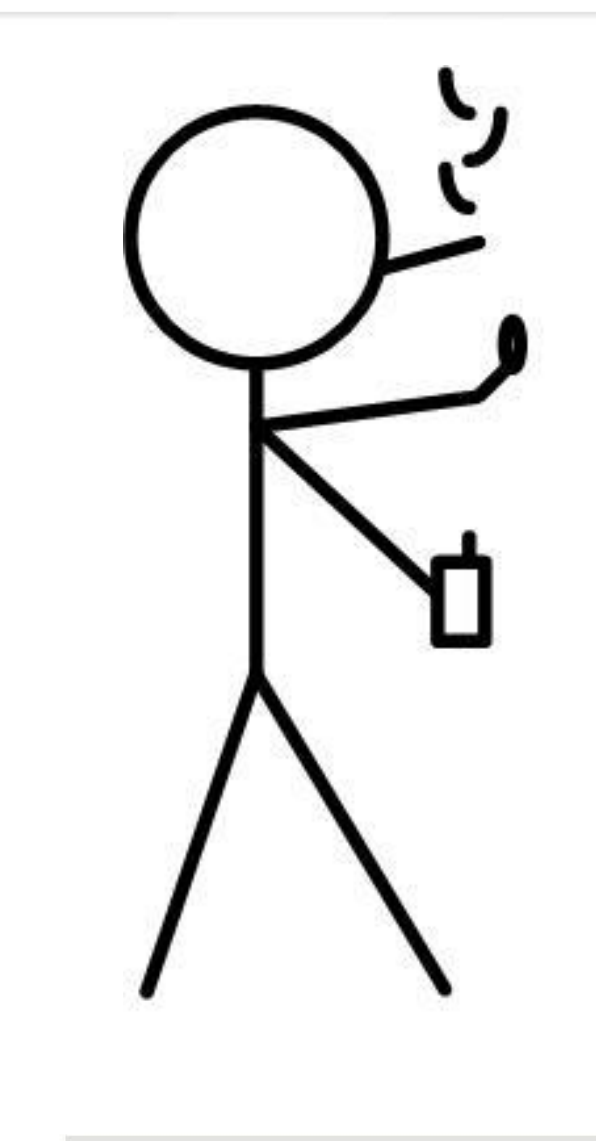

Користећи условне критичне регионе написати програм који решава проблем и симулира систем "нервозних пушача" (*Cigarette Smokers' problem*). Постоји један агент и три нервозна пушача. Агент поседује резерве три неопходна предмета за лечење нервозе: папир, дуван и шибице. Један од пушача има бесконачне залихе папира, други – дувана, а трећи - шибица. Агент почиње тако што два различита предмета ставља на сто, један по један. Пушач, коме баш та два предмета фале, узима их, завија и пали цигарету и ужива. Након тога обавештава агента да је завршио, а агент онда ставља два нова предмета на сто, итд.

**program** CigaretteSmokers(**input**, **output**);

**type** table = **record** 

paper, tobacco, matches : **boolean**;

ok : **boolean;**

**end;**

**var** p: **shared** table;

```
procedure Agent;
var n : integer;
begin
   while (true) do begin
         n := RANDOM(0, 2);
         region p do
         begin
           case n of
             0: begin p.paper := false; p.tobacco := true; p.matches := true; end;
            1: begin p.paper := true; p.tobacco := false; p.matches := true; end;
            2: begin p.paper := true; p.tobacco := true; p.matches := false; end;
            else ;
           await(p.ok);
           p.ok := false;
         end;
   end;
end;
```

```
procedure smoker_with_Matches;
begin
   while (true) do
         region p do
         begin
                   await(p.paper and p.tobacco);
                   p.paper := false;
                   p.tobacco := false;
                   enjoy;
                   p.ok := true;
         end;
   end;
end;
```

```
procedure smoker_with_Tobacco;
begin
   while (true) do
   begin
         region p do
         begin
                   await(p.paper and p.matches);
                   p.paper := false;
                   p.matches := false;
                   enjoy;
                   p.ok := true;
         end;
   end;
end;
```

```
procedure smoker_with_Paper;
begin
   while (true) do
   begin
         region p do
         begin
                   await(p.matches and p.tobacco);
                   p.matches := false;
                   p.tobacco := false;
                   enjoy;
                   p.ok := true;
         end;
   end;
end;
```
#### **begin**

p.paper := **false**; p.tobacco := **false**; p.matches := **false**; p.ok := **false**; **cobegin**  Agent; smoker\_with\_Paper; smoker\_with\_Tobacco; smoker\_with\_Matches; **coend;**

**end.**

#### **Питања?**

Захарије Радивојевић, Сања Делчев Електротехнички Факултет Универзитет у Београду zaki@etf.rs, sanjad@etf.rs